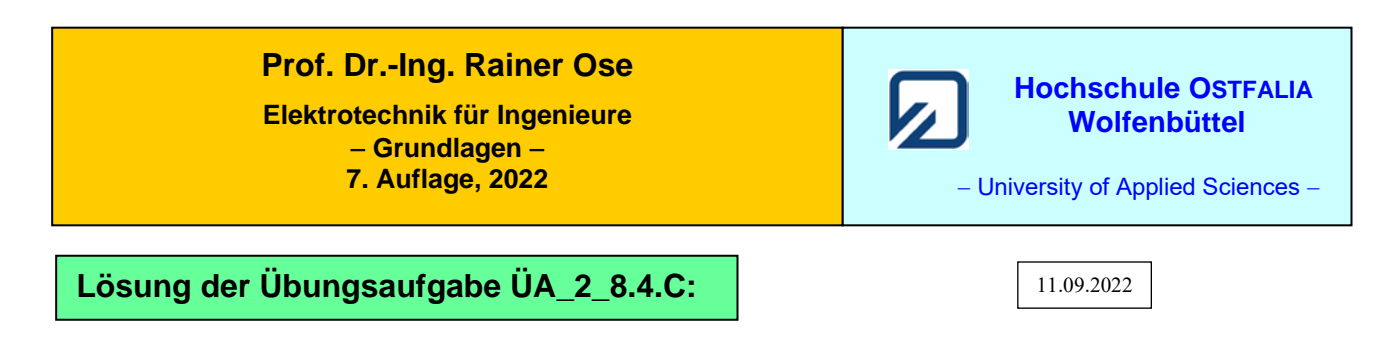

### • **Konstruktion des Zeigerbildes:**

Bezugszeiger: <u>U<sub>1</sub></u> (Alle Spannungszählpfeile über den einzelnen BE zeigen nach rechts!)

#### Maßstab:  $1 \text{ V} \hat{=} 1 \text{ cm}$

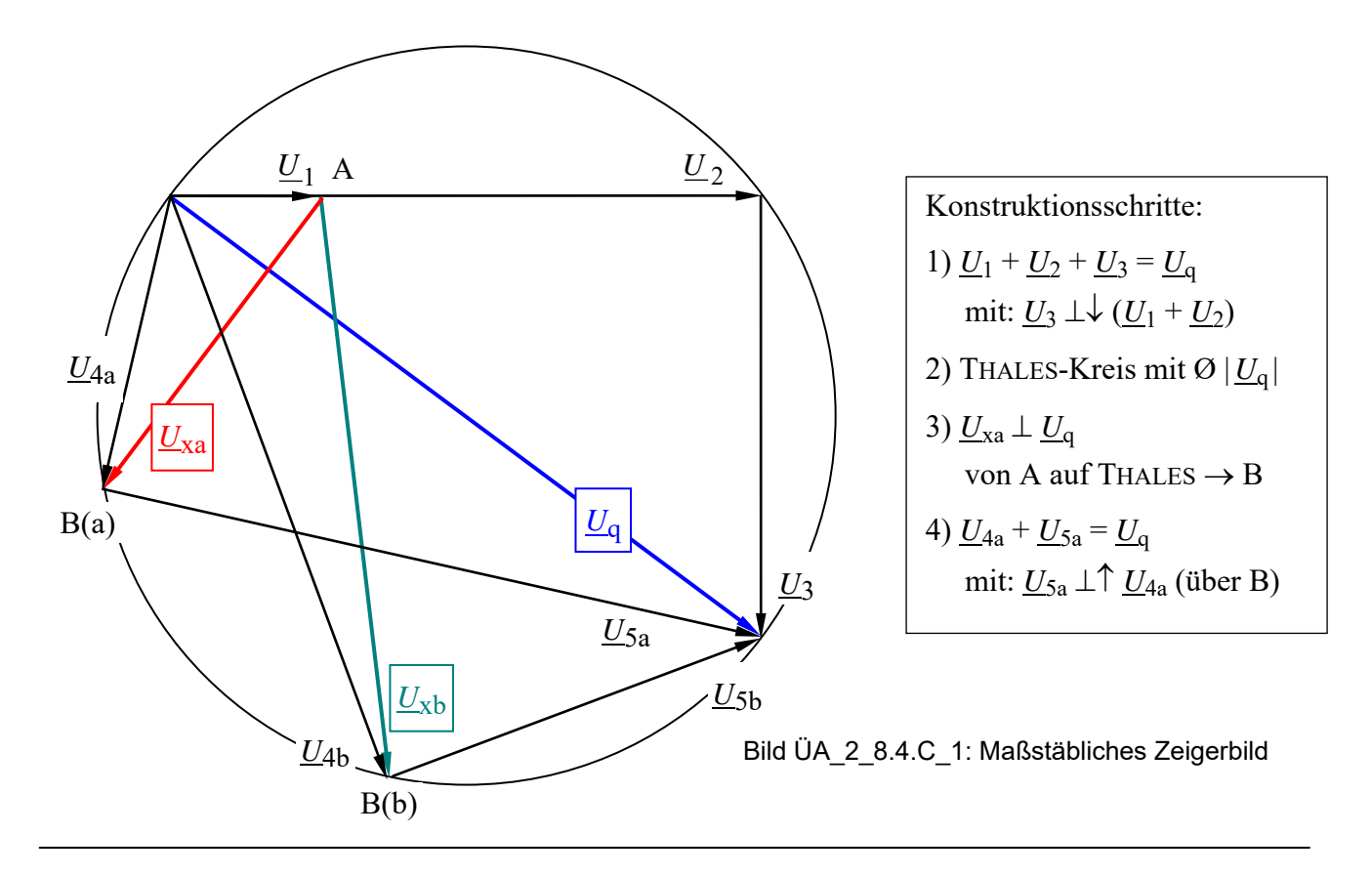

#### Zu a) **Spannungen für den Fall a)**

 $\Rightarrow$  aus dem Zeigerbild wird abgelesen:

$$
\underline{U}_{1} = 2V \cdot e^{j0^{\circ}} \qquad \underline{U}_{2} = 6V \cdot e^{j0} \qquad \underline{U}_{3} = 6V \cdot e^{-j90^{\circ}} \quad \text{(Geg.!)}
$$
\n
$$
\underline{U}_{4a} = 4, 1V \cdot e^{-j105^{\circ}} \qquad \underline{U}_{5a} = 9, 2V \cdot e^{-j15^{\circ}}
$$
\n
$$
\underline{U}_{q} = 10V \cdot e^{-j37^{\circ}} \qquad \underline{U}_{xa} = 5V \cdot e^{-j127^{\circ}} = 0, 5\underline{U}_{q} \cdot e^{-j90^{\circ}}
$$
\n
$$
\frac{U_{4a}}{U_{5a}} = \frac{R_{4}}{X_{5a}} \approx \frac{l_{4}}{l_{5a}} \approx \frac{4, 1}{9, 2} \qquad \Rightarrow \qquad X_{5a} \approx R_{4} \cdot \frac{9, 2}{4, 1} \approx 60 \Omega \cdot \frac{9, 2}{4, 1} = 135 \Omega \qquad \Rightarrow \qquad L_{5a} = \frac{X_{5a}}{2\pi f} = 429 \text{ mH}
$$

## Zu b1) **Rechnerische Lösung:**

Maschensatz:

$$
\underline{U}_1 + \underline{U}_{xb} - \underline{U}_4 = 0
$$
\n
$$
\underline{U}_{xb} = \underline{U}_4 - \underline{U}_1 = \underline{I}_4 \cdot R_4 - \underline{I}_1 \cdot R_1
$$
\n
$$
\underline{U}_4
$$
\n
$$
\underline{U}_4
$$

Bild ÜA\_2\_8.4.C\_2: Anwendung des Maschensatzes

mit: 
$$
\underline{I}_1 = \frac{U_q}{R_1 + R_2 + jX_3}
$$
 und:  $\underline{I}_4 = \frac{U_q}{R_4 + jX_5}$ 

$$
\underline{U}_{xb} = \underline{U}_{q} \cdot \frac{R_{4}}{R_{4} + jX_{5}} - \underline{U}_{q} \cdot \frac{R_{1}}{R_{1} + R_{2} + jX_{3}} \qquad \text{bzw.:} \qquad \frac{\underline{U}_{xb}}{\underline{U}_{q}} = \frac{6R}{6R + jX_{5b}} - \frac{R}{4R - j3R}
$$
\n
$$
\text{mit: } X_{5b} = \mathbf{n} \cdot R \quad \Rightarrow \quad \frac{\underline{U}_{xb}}{\underline{U}_{q}} = \frac{6}{6 + j\mathbf{n}} - \frac{1}{4 - j3} = \frac{36 - j6\mathbf{n}}{36 + \mathbf{n}^{2}} - \frac{4 + j3}{25} = \frac{36}{36 + \mathbf{n}^{2}} - \frac{4}{25} - j\left(\frac{3}{25} + \frac{6\mathbf{n}}{36 + \mathbf{n}^{2}}\right)
$$

*U*1

$$
\underline{U}_{\rm xb} \text{ steht mit} - 45^{\circ} \text{ auf } \underline{U}_{\rm q}, \text{ wenn: Re }\left\{\frac{U_{\rm xb}}{U_{\rm q}}\right\} = \text{Im}\left\{\frac{U_{\rm xb}}{U_{\rm q}}\right\}
$$

$$
36-0,16(36+n^{2})=0,12(36+n^{2})+6n
$$
  
\n
$$
36-0,28(36+n^{2})-6n=0 \quad |:(-0,28) \quad \text{bzw.:} \quad 36+n^{2}+21,43n-128,57=0
$$
  
\n
$$
n^{2}+21,4n-92,6=0
$$
  
\n
$$
n_{1/2}=-\frac{21,4}{2}\pm\sqrt{\frac{21,4^{2}}{4}+92,6}=-10,7\pm\sqrt{207,1} \quad \Rightarrow \quad n=3,7
$$
  
\n
$$
X_{5b}=n \cdot R=3,7 \cdot 10 \Omega=37 \Omega \quad \Rightarrow \quad L_{5b}=\frac{X_{5b}}{2\pi f}=117,8 \text{ mH}
$$

Zu b2) **Grafische Lösung** (Werte aus dem Zeigerbild):

$$
|\underline{U}_{4b}| = 8,4 \text{ V} \qquad |\underline{U}_{5b}| = 5,5 \text{ V} \qquad |\underline{U}_{xb}| = 8 \text{ V}
$$
  

$$
\frac{U_{4b}}{U_{5b}} = \frac{R_4}{X_{5b}} \approx \frac{l_4}{l_{5b}} \approx \frac{8,4}{5,5} \implies X_{5b} \approx R_4 \cdot \frac{5,5}{8,4} = 40 \text{ }\Omega
$$

# Zu c) **Berechnung ausgewählter Größen:**

$$
U_3 = U_q \cdot \frac{\frac{1}{j\omega C_3}}{R_1 + R_2 + \frac{1}{j\omega C_3}} = U_q \cdot \frac{1}{1 + j\omega C \cdot 2R} = U_q \cdot \frac{1}{\sqrt{1 + \omega^2 C^2 4R^2}} e^{-j \arctan \omega C 2R}
$$
  

$$
L_5 = \frac{U_q}{R_4 + j\omega L_5} = U_q \frac{1}{\sqrt{R^2 + \omega^2 L^2}} \cdot e^{-j \arctan \frac{\omega L}{R}}
$$

$$
\frac{U_2}{U_4} = \frac{U_2}{U_4} \cdot \frac{U_9}{U_4} = \frac{R_2}{R_1 + R_2 + \frac{1}{j\omega C_3}} \cdot \frac{R_4 + j\omega L_5}{R_4} \Rightarrow \varphi_{2,4} = +\arctan\frac{1}{\omega C 2R} + \arctan\frac{\omega L}{R}
$$

$$
\underline{Y} = \frac{1}{R_4 + j\omega L_5} + \frac{1}{R_1 + R_2 + \frac{1}{j\omega C_3}} = \frac{R - j\omega L}{R^2 + \omega^2 L^2} + \frac{2R + j\frac{1}{\omega C}}{4R^2 + \frac{1}{\omega^2 C^2}}
$$

$$
\underline{Y} = \frac{R}{R^2 + \omega^2 L^2} + \frac{2R}{4R^2 + \frac{1}{\omega^2 C^2}} + \mathbf{j} \left( \frac{\frac{1}{\omega C}}{4R^2 + \frac{1}{\omega^2 C^2}} - \frac{\omega L}{R^2 + \omega^2 L^2} \right)
$$

$$
\underline{Y} = \frac{R}{R^2 + \omega^2 L^2} + \frac{2R \cdot \omega^2 C^2}{1 + 4R^2 \omega^2 C^2} + j \left( \frac{\omega C}{1 + 4R^2 \omega^2 C^2} - \frac{\omega L}{R^2 + \omega^2 L^2} \right)
$$

$$
\underline{I}_0 = \underline{U}_q \cdot \text{Re}\{\underline{Y}\} = \underline{U}_q \cdot \left(\frac{R}{R^2 + \omega^2 L^2} + \frac{2R \cdot \omega^2 C^2}{1 + 4R^2 \omega^2 C^2}\right)
$$

Ende der offiziellen Lösung

• **Zusatzaufgabe:** Probe der Lösungen des Zeigerbildes mit einer MICROCAP-Simulation:

*Anmerkung*: Zur Vereinfachung der Simulationsergebnisse wird der eingegebene Maximalwert von *Û*<sup>q</sup> als ein Effektivwert interpretiert. Dann sind alle angezeigten Werte auch Effektivwerte. Das erspart die Umrechnung:  $\hat{U}_x$  in  $U_{x,\text{eff}}$  bzw.  $\hat{I}_x$  in  $I_{x,\text{eff}}$ . Bei einer sinusförmigen Einspeisung ist diese Überlegung zulässig (sonst allerdings nicht !).

Zu a): Aus dem Zeigerbild:  $\underline{U}_q = 10 \text{V} \cdot \text{e}^{-j37^\circ}$  und  $L_{5a} = 429 \text{ mH}$ 

Der Strom  $I_1$  hat einen Betrag von 200 mA und einen Nullphasenwinkel von  $\varphi_1 \approx 180^\circ$ . Das entspricht einem Winkel von 0°, wenn man den Zählpfeil dreht. Alle Winkel werden (wie im Zeigerbild) auf den Bezugszeiger  $\underline{U}_1$  bezogen. Dann hat die Gesamtspannung einen Nullphasenwinkel von  $\varphi_{Uq} = -37^\circ$ .

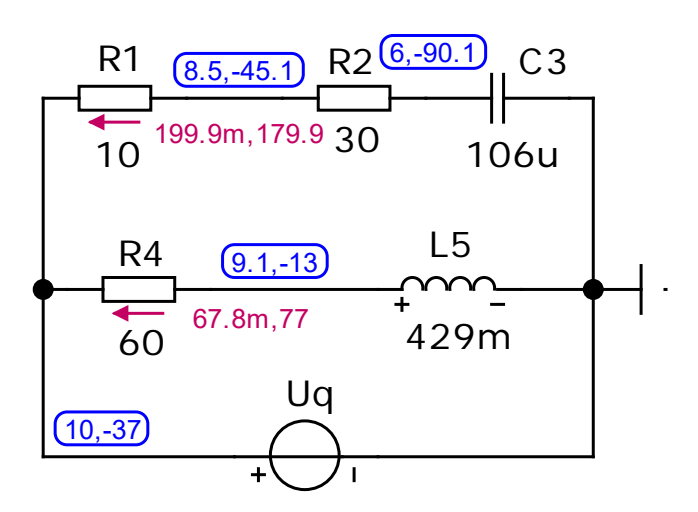

Für die Simulation wird eine Betriebsfrequenz von  $f = 50$  Hz gewählt: ⇒ Dynamic-AC-Sweep (feste Frequenz!)

Ergebnisse (gerundet):

$$
L_1 = 200 \text{ mA} \cdot \text{e}^{\text{j}180^\circ} = 200 \text{ mA} \cdot \text{e}^{\text{j}0^\circ}
$$
  
\n
$$
L_4 = 67,8 \text{ mA} \cdot \text{e}^{\text{j}77^\circ}
$$
  
\n
$$
U_3 = 6 \text{ V} \cdot \text{e}^{-\text{j}90^\circ} \qquad \text{(Geg. !)}
$$
  
\n
$$
U_5 = 9,1 \text{ V} \cdot \text{e}^{-\text{j}13^\circ}
$$
  
\n
$$
U_x(\downarrow) = U_{23}(\rightarrow) - U_5(\rightarrow)
$$

Bild ÜA\_2\_8.4.C\_3: Ergebnisse der Dynamic-AC-Analyse für den Fall a)

Zu b): Aus dem Zeigerbild:  $\underline{U}_q = 10 \text{V} \cdot \text{e}^{-j37^\circ}$  und  $L_{5b} = 117,8 \text{ mH}$ 

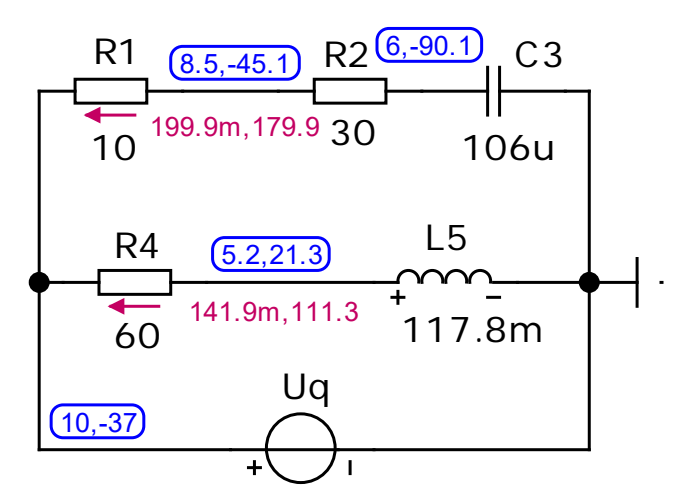

Ergebnisse (gerundet):

An den Spannungen und dem Strom im oberen Zweig ändert sich nichts.

$$
\underline{L}_4 = 142 \text{ mA} \cdot \text{e}^{\text{j}111^\circ}
$$
  

$$
\underline{U}_5 = 5,2 \text{ V} \cdot \text{e}^{\text{j}21,3^\circ}
$$
  

$$
\underline{U}_x(\downarrow) = \underline{U}_{23}(\rightarrow) - \underline{U}_5(\rightarrow)
$$

Bild ÜA\_2\_8.4.C\_4: Ergebnisse der Dynamic-AC-Analyse für den Fall b)

• Proben zu a) und b) für die Spannungen *U*<sup>x</sup> (↓) im Querzweig:

*Anmerkung*: Der Zeiger *U*<sup>x</sup> (↓) soll bei a) senkrecht auf *U*<sup>q</sup> stehen. Im Fall b) eilt die Spannung *U*<sup>x</sup> um 45° gegenüber *U*<sup>q</sup> nach. Für beide Fälle wurde die Induktivität *L*<sup>5</sup> aus dem Zeigerbild bestimmt. Wir wollen diese Probe mit einer Transienten-Analyse durchführen.

Da es um einen Vergleich von Winkeln geht, verwenden wir  $U_q$  als Bezugszeiger ( $\varphi_{Uq} = 0$ ). Durch die Verwendung der *Stepping*-Funktion als Bestandteil der Transienten-Analyse gelingt die Darstellung aller drei Zeitfunktionen ( $u_{\rm q}$ ,  $u_{\rm xa}$  und  $u_{\rm xb}$ ) in einem gemeinsamen Diagramm.

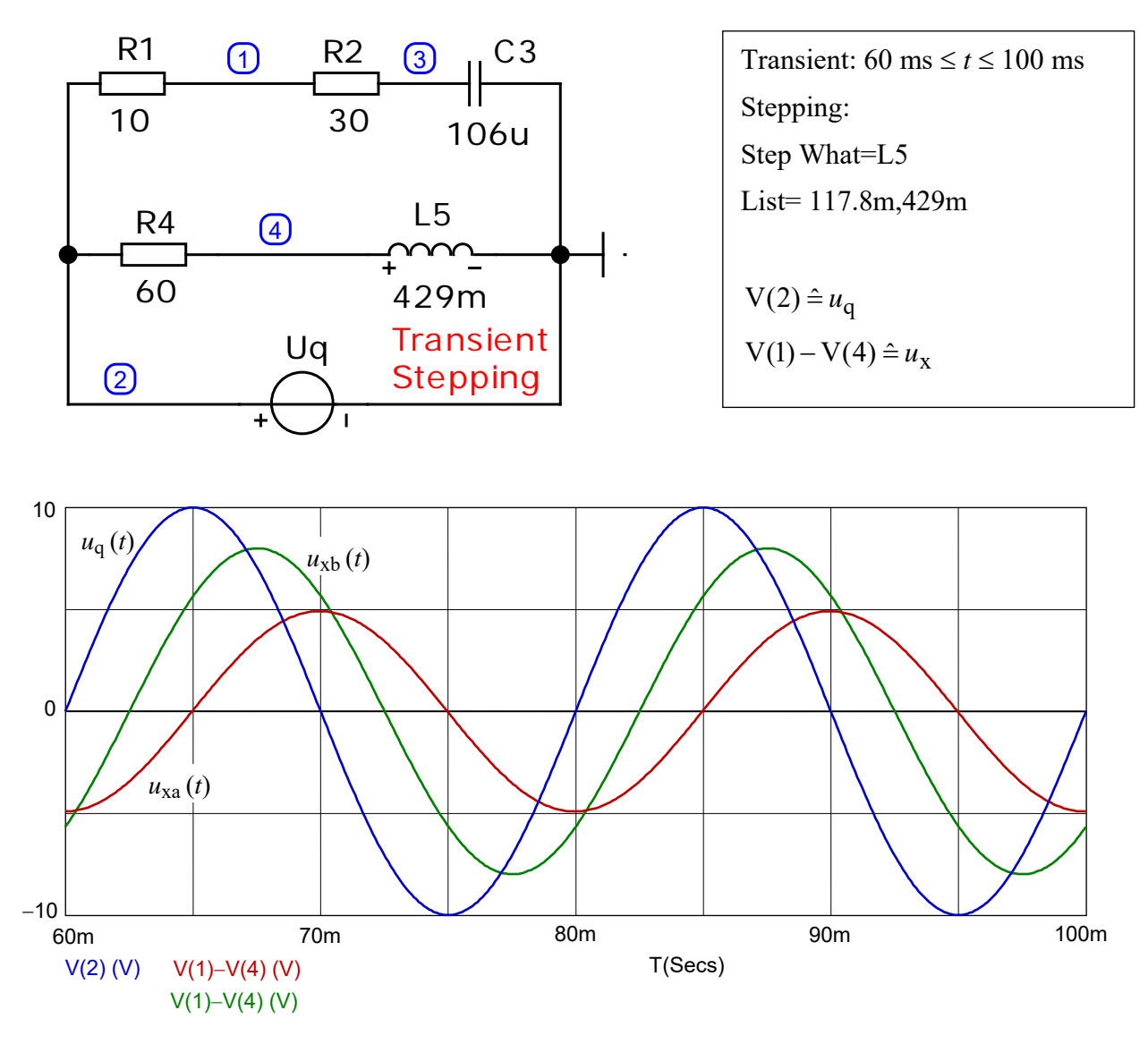

Bild ÜA\_2\_8.4.C\_5: Ergebnisse der Transienten-Analyse für die Fälle a) und b)

Nach *t*Start = 60 ms ist die Schaltung eingeschwungen. Die Periodendauer beträgt *T* = 20 ms (50 Hz). Die angestrebte Phasenverschiebung erkennt man an mehreren Sachverhalten (vgl. auch ÜA\_2\_8.4.B). Im vorliegenden Fall betrachten wir die Nulldurchgänge (z.B. zwischen 80 ms und 85 ms). Bei 80 ms

hat die Quellenspannung ihren Nulldurchgang beim Wechsel von negativen zu positiven Funktionswerten ( $\varphi_{Uq} = 0$ ). Es folgen die Nulldurchgänge von  $u_{xb}$  nach  $t_b = 2.5$  ms und von  $u_{xa}$  nach  $t_a = 5$  ms. Der zeitliche Abstand zwischen diesen Nulldurchgängen ist ein Maß für den jeweiligen Winkel.

$$
\frac{t_{\rm x}}{T} = \frac{x^{\circ}}{360^{\circ}} \qquad \text{bzw.:} \quad x^{\circ} = 360^{\circ} \cdot \frac{t_{\rm x}}{T} \qquad \qquad \text{für } u_{\rm xb} \text{ gilt:} \quad 360^{\circ} \cdot \frac{t_{\rm xb}}{T} = 360^{\circ} \cdot \frac{2.5}{20} = \frac{360^{\circ}}{8} = 45^{\circ}
$$

Für *u*<sub>xa</sub> erhalten:  $360^{\circ} \cdot \frac{t_{\text{xa}}}{T} = 360^{\circ} \cdot \frac{5}{20} = \frac{360^{\circ}}{4} = 90^{\circ}$ 4 360 20  $360^{\circ} \cdot \frac{t_{\text{xa}}}{\pi} = 360^{\circ} \cdot \frac{5}{\text{ya}}$ *T t*